# **Real-Time Distributed Systems Dimensioning and Validation:**

# **The TURTLE Method**

**Ludovic Apvrille \*** — **Ahlem Mifdaoui \*\***

— **Pierre de Saqui-Sannes \*\***

*\* Institut Telecom, Telecom ParisTech, CNRS LTCI 2229 rte des Crêtes, B.P. 193, 06904 Sophia-Antipolis, France*

*ludovic.apvrille@telecom-paristech.fr \*\* CNRS ; LAAS ; ISAE 7 avenue du colonel Roche, F-31077 Toulouse, France Toulouse University; Université de Toulouse ; UPS, INSA, INP, ISAE ; LAAS ; F-31077 Toulouse, France {Ahlem.Mifdaoui, pdss}@isae.fr*

**RÉSUMÉ.** *A dOfinir par la commande ˝* \resume{...}

**ABSTRACT.** *The TURTLE language and toolkit offer a UML framework for service description, protocol modeling and communication architecture validation. The method associated with TURTLE uses an architectural design pattern where two or several protocol entities rely on a pre-existing communication service. Modeling the pre-existing service with empirical values is error-prone and hampers large space exploration during the communication architecture validation. The paper relies on the Network Calculus theory to parameterizes the service with realistic upper bounds. The revisited TURTLE method includes a dimensioning step between the requirement and analysis steps. This new step is based on a "Dimensioning Diagram" that describes the network in terms of traffic and equipments behavior, and a "Dimensioning-oriented Use Case Diagram" that categorizes the flows conveyed by the network. The paper applies this method to a video conference system as example.*

**MOTS-CLÉS**: *A dŐfinir par la commande* \motscles{...}

**KEYWORDS:** *Network Calculus, UML, Formal Verification, Distributed Systems.*

Studia Informatica Universalis.

## **1. Introduction**

The term *real-time UML profile* denotes the family of modeling languages that customizes the Unified Modeling Language [Gro03] for real-time applications and platforms. TURTLE [ALCdSS04] is a real-time UML profile supported by the open-source toolkit TTool (TURTLE Toolkit [**?**]). The diagram editor and the type checker support the UML 2 compliant syntax of the profile. The code generators developed for LOTOS, RT-LOTOS, and UPPAAL give access to three formal verification tools : (RTL [rtl], UPPAAL [upp], CADP [cad]) [AdSS09]. The user-friendly interface offered by TTool hide the inner workings of the verification tools. Also, the Java code generators enables fast prototyping of distributed systems.

UML is a notation, not a method. A UML profile such, in particular the TURTLE language, must be associated with a method. The TURTLE method defined in [AdSSPA06] is applicable to a broad variety of systems and specifically secure group communication systems  $[SSVF<sup>+</sup>10]$ ). The TURTLE method is a four-step process that covers requirement capture, use case driven analysis with service and protocol scenarios description, protocol machines elaboration as premises to communication architecture validation, and deployment of software components over nodes.

The design step uses a three-layer architectural pattern where two or several protocol entities rely on a pre-existing communication service to provide their end user with a value-added service. The pre-existing service is hard to characterize in terms of transmission delay and error rate. A survey of the literature indicates that authors commonly use empirical values. This generally leads to a space explosion problem inherent to reachability analysis techniques implemented by the formal verification tools linked to TTool.

The paper proposes to bypass the problem using analytical realistic upper bounds, obtained with the Network Calculus formalism [LT01], for the pre-existing service. The objective is to address the dimensioning problem as early as possible in the development cycle and to reduce design and prototyping costs. The paper revisits the TURTLE method accordingly.

The revisited TURTLE method introduces a "dimensioning step" between the requirements capture and analysis steps. A Dimensioning Diagram (DD) is created to describe the network in terms of traffic and equipments behavior. A dimensioning oriented use-case diagram, or DUCD for short, is introduced to document the DD and categorizes the flows conveyed by the network. The information contained in the DD and the DUCS is provided as input to the Network Calculus Software (NCS) that has been interfaced with TTool. NCS analytically computes upper bounds for network parameters such as communication delays and queues lengths (i.e. memory usage). The NCS output values are used at the design level to have an accurate model of the pre-existing service.

The paper is organized as follows. Section 2 surveys related work. Section 3 presents the TURTLE toolkit and the Network Calculus fundamentals. Section 4 revisits the TURTLE method and introduces DDs as well as DUCSs. In section 5, the proposed approach's applicability is assessed on a video conference application. Section 6 concludes the paper.

## **2. Related Work**

The increasing complexity of distributed systems and the need for architecture validation have stimulated research work on protocol modeling using Petri nets [Dia89], formal description techniques (Estelle, SDL and LOTOS) and UML profiles (such as TURTLE) that bridge the gap between the UML and formal methods world. Much work done in this area addresses language definitions, formal verification tools and code generators. A survey of the literature indicates that too little attention has been paid on methodological issues with some exceptions, such as [AdSSPA06].

The methodologies that apply to distributed systems commonly identify communication architecture validation as a fundamental issue, and reuses the three-layer pattern described in figure 1. Two or several protocol entities rely on some pre-existing communication service to offer to their upper users a value-added service. The pattern has extensively

been used since the mid-1980's, including for protocol engineering based on UML [Pop06].

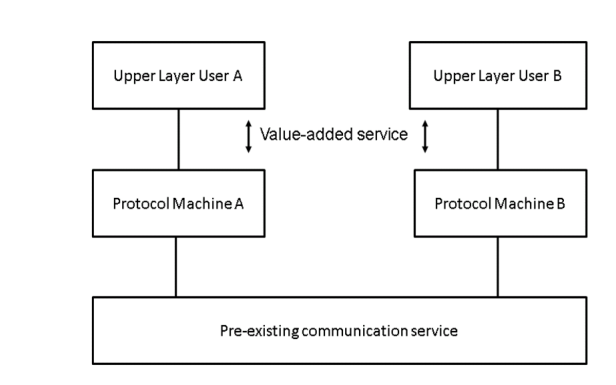

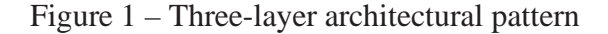

The increasing use of the UML gives protocol engineers a notation to share. The acceptance of UML among practitioners also depends on the capacity of UML tools to offer model analysis techniques. For instance, the proSPEX method [dWK05] implements performance evaluation into TAU G2, a tool which supports a UML/SDL profile. De Wetre and Kritzinger promote a non analytical technique based upon simulations and application of queuing theory. Consequently the network parameters are approximated by lower bounds.

Unlike this approach, the one suggested in this paper is based on the use of analytical realistic upper bounds to characterize the communication service (e.g. transmission delays, throughput or memory) thanks to the Network Calculus formalism. This theory is well adapted to controlled traffic sources and provides easily analytical upper bounds of the system's features. Our work joins the use of UML profile and the Network Calculus theory for dimensioning purposes. To our best knowledge, this kind of approach has not been addressed yet for distributed systems. However, it is worth to note that in terms of joint use of Network Calculus and a high-level modeling language, there are some existing tools like CYNC [**?**] which associates the Network Calculus with Matlab/Simulink. Moreover, the idea to compute bounds to come up with worst-case scenarios is not exclusive to the Network Calculus.

For example, the synchronous language SCADE is proposed in [**?**], but it does not target distributed systems.

# **3. Background**

## **3.1.** *Protocol engineering with TURTLE*

TURTLE (Timed UML and RT-LOTOS Environment) is a graphic language for requirement capture, use case driven and scenario-based analysis, architectural and behavioral design, and rapid prototyping of real-time and distributed systems. TURTLE customizes SysML and UML diagrams, and gives them a formal semantics (Note : requirement and use case diagrams remain informal). The TURTLE toolkit, or TTool [**?**] for short, offers real-time and distributed systems designers a set of diagram editors, code generators and user-friendly interfaces to formal verification tools. The UPPAAL and LOTOS/RT-LOTOS code generators enable application of model checking and labeled transition systems minimization techniques. The Java code generator enables rapid prototyping of distributed applications.

The TURTLE method applicable to distributed systems is sketched by Figure 2. A spirals denotes an incremental process where diagrams are gradually introduced and step by step formally verified.

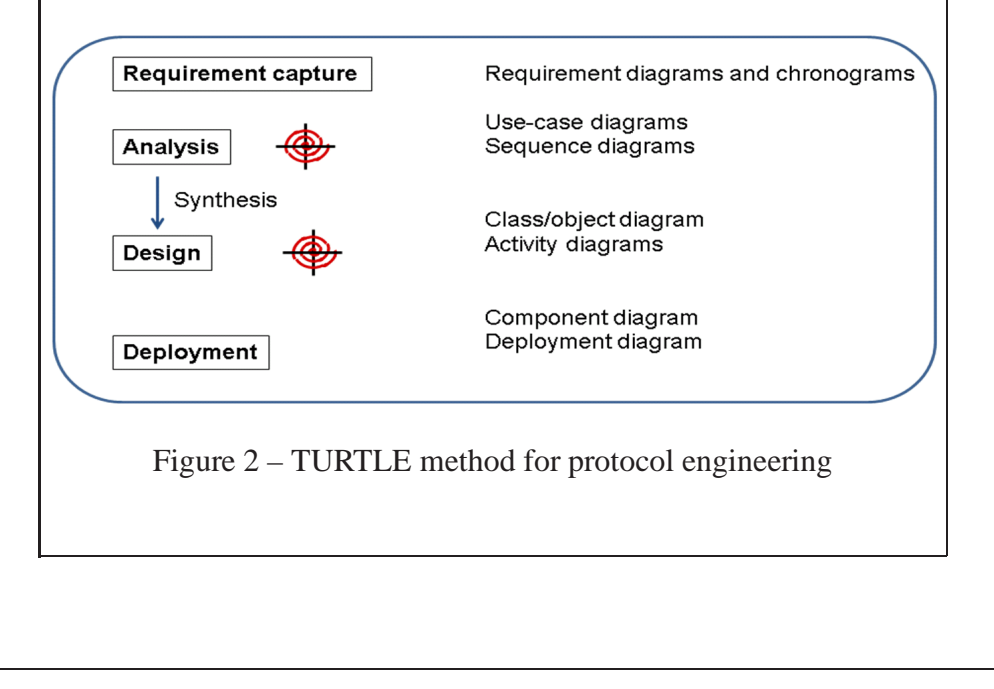

– **Requirement capture** : TURTLE reuses SysML Requirement Diagrams to create a tree-structure of requirements expressed in plain text and associated with chronograms that pictorially and formally express temporal requirements. Each formal requirement is unambiguously identified and traced through the life cycle using a traceability matrix.

– **Analysis** : A use case diagram sets the boundary of the distributed system and identifies actors, including the underlying service and the upper-layer users. A set of use-case identify the main functions to be implemented by the system. For a connection-oriented protocol, a use case may identify a protocol phase, such as the connection set up. The use cases are documented by Sequence Diagrams (SD) structured by an Interaction Overview Diagram (a UML2 activity diagram whose nodes are either IODs or SDs). A first group of sequence diagrams depict service scenarios. A service scenario considers the system as a single black box that interacts with actors, namely the underlying service and the end-users. The service scenarios are split up into protocol scenarios that make the protocol entities, their upper layer users and the underlying service explicitly appear. TTool does not restrict application of formal verification to design diagrams. It may generate (RT-)LOTOS or UPPAAL code from one IOD and the SDs associated with that IOD. Though SDs are not intended to represent the entire system, it is nevertheless recommended to perform formal verification on analysis diagram, as first error filter.

– **Design** : TTool includes a design diagram synthesizer which takes as input analysis diagrams, i.e. the high-level IOD1 and the sub-IODS or SDs referred from IOD1. An object diagram is created. It reuses the 3-layer pattern depicted by Figure 1. Activity diagrams are also created. They describe the behaviors of the objects. The synthesis algorithm applies to all analysis diagrams that are *implementable* [Loh03]. In brief, the implementability of analysis diagrams implies that one at least has the same set of traces the analysis diagrams have. The automatically synthesized diagrams may be extended manually in order to make the design model closer to the real system. The level of detail should not hamper application of reachability techniques, and by extension of model-checking and graph minimization techniques that

permit to characterize the service rendered by a protocol layer.

– **Deployment** : The model considered at the design step is a verification-oriented model that surrounds the protocol machines with their upper and lower layers. The deployment step (not discussed in the rest of the paper) isolates the protocol machines and enriches them with Java code, thus creating an implementation prototype. New objects may be created at that occasion and gathered with the protocol machines to create software components that will eventually been deployed on the nodes identified by a deployment diagram.

## **3.2.** *Network Calculus Fundamentals*

The Network Calculus formalism [LT01] relies on *min-plus* algebra for designing and analyzing deterministic queuing systems where the compliance to some *regularity constraints* suffices to model the traffic. These constraints limit traffic burstiness in the network and are described by the so called *arrival curve*  $\alpha(t)$ , while the availability of the crossed node is described by a *service curve*  $\beta(t)$ . The knowledge of the arrival and service curves enables the computation of the delay bound that represents the worst case response time of a message, and the backlog bound that is the maximum queue length of the flow. The backlog bound helps configuring the memory of the system.

As shown in Figure 3, the delay bound  $D$  is the maximal horizontal distance between  $\alpha(t)$  and  $\beta(t)$ . The backlog bound B is the maximal vertical distance between them. Two conditions make the bounds easier to calculate : (i) a linear arrival curve  $\alpha(t) = b + rt$  with b the maximal burst and r the rate (we say that the flow is  $(b, r)$ -constrained); (ii) a rate latency service curve  $\beta(t) = \max(0, R(t - T))$  with latency T and rate R. The obtained bounds are  $\frac{b}{R} + T$  for the delay and  $b + rT$  for the backlog. The previous linear arrival curve and rate-latency service are well adapted to the video-conference system which serves as case study for the paper.

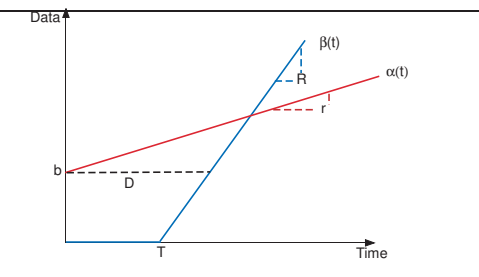

Figure 3 – How to compute the maximum bound on delays and queues

This formalism gives an upper bound for the output flow  $\alpha^*(t)$ , initially constrained by  $\alpha(t)$  and crossing a system with a service curve  $\beta(t)$ , using min plus deconvolution  $\oslash$  where :

$$
\alpha^*(t) = \sup_{s \ge 0} (\alpha(t+s) - \beta(s)) = (\alpha \oslash \beta)(t)
$$

The output arrival curve of the flow  $\alpha(t)$  in the case of a linear input arrival curve  $\alpha(t)$  and a rate-latency service curve  $\beta(t)$  is simply  $\alpha^*(t) = b + r(t + T).$ 

## **4. Revisiting the TURTLE method**

The expected benefits of improving the TURTLE method and toolkit with NC-based dimensioning is to integrate realistic analytical upper bounds on transmission delays and other parameters (throughput, memory usage) in order to enhance the model of the system and to obtain a more accurate design.

#### **4.1.** *Basic Concepts*

The revisited TURTLE method depicted by figure 4 integrates figure a dimensioning step, which uses a DD and a DUC. The DD characterizes the network by the following information :

– The **Equipments** connected to the network (mobiles phones, web servers, etc.).

– The **Traffics** emitted on network equipments (video stream, http stream, etc.).

– The **Switches** of the network (Ethernet switch, IP router, etc.).

– **Physical interconnections** between the switches.

It may happen on traffic source has not one but several destinations. This does not appear on the DD but on the DUCD. The NCS software interfaced with TTool needs both diagrams to compute upper bounds. Therefore TTool includes a DD diagram editor (see Figure 7) and customizes its use case diagram editor for DUCDs. TTool may generate a list of all possible traffic paths that serves as input to NCS.

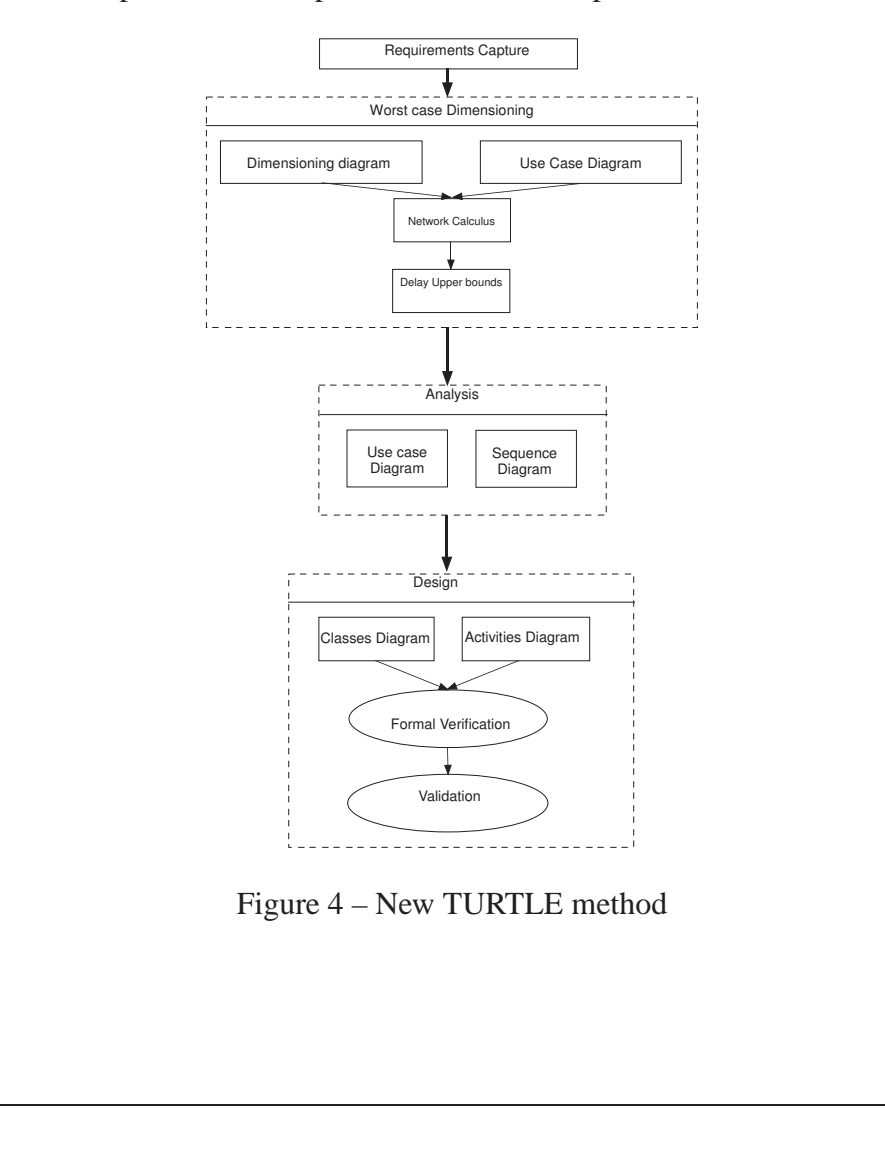

#### **4.2.** *Dimensioning Diagram*

4.2.1. *Basics*

In UML, a deployment diagram is made up of execution nodes that may be stereotyped (e.g. by  $<< PC$  >> or  $<< Switch$  >>) and pair-wise connected by links. A deployment diagram may also contain *artifacts*that identify software elements issued from a development process.

In TURTLE, DDs customize the concept of nodes, link and artifacts to model the equipments, traffics, routers (including routing tables of those routers), router-to-router interconnections, and equipment-to router-interconnections :

– *Equipments* are modeled with UML nodes stereotyped as << Equipment >>.

– *Traffics* are modeled as  $<< ra f f i c >>$  artifacts to be added to the nodes stereotyped by  $<<$  Equipment  $>>$ . Each traffic is characterized by a *type* (periodic, aperiodic), a *deadline*, a **minimal** and *maximal packet size*, and the *priority level* inside the router (four priority levels are supported). Figure 5 shows an example of using TTool for entering traffic information (the figure refers to the case study (Section 5.1) and more precisely to traffic T3).

– *Routers* and *switches* are modeled with UML nodes stereotyped  $\ll$  Switch  $\gg$ , see e.g. switch0 on Figure 6. Each switch is characterized by a *scheduling policy* (Static Priority, First Come First Served), a *capacity* expressed in Mbs or Gbs, and a set of *entry* / *exit interfaces*. That capacity is taken into account if and only if the capacity of the links connected to the router is not set.

– *Routing information* is modeled inside a router, using << Routing  $\gg$  artifacts to be mapped onto  $<<$  Switch  $>>$  nodes. See, e.g., the artifact R0 of node switch1. A route is defined by a 3-uple (*entry interface*, traffi , *exit interface*). A routing artifact may contain one or several routes.

– *Links* between nodes model exit and entry interfaces of equipments and switches. At equipment level, multiplicity parameters may be associated to the interfaces, so as to model large numbers of similar equip-

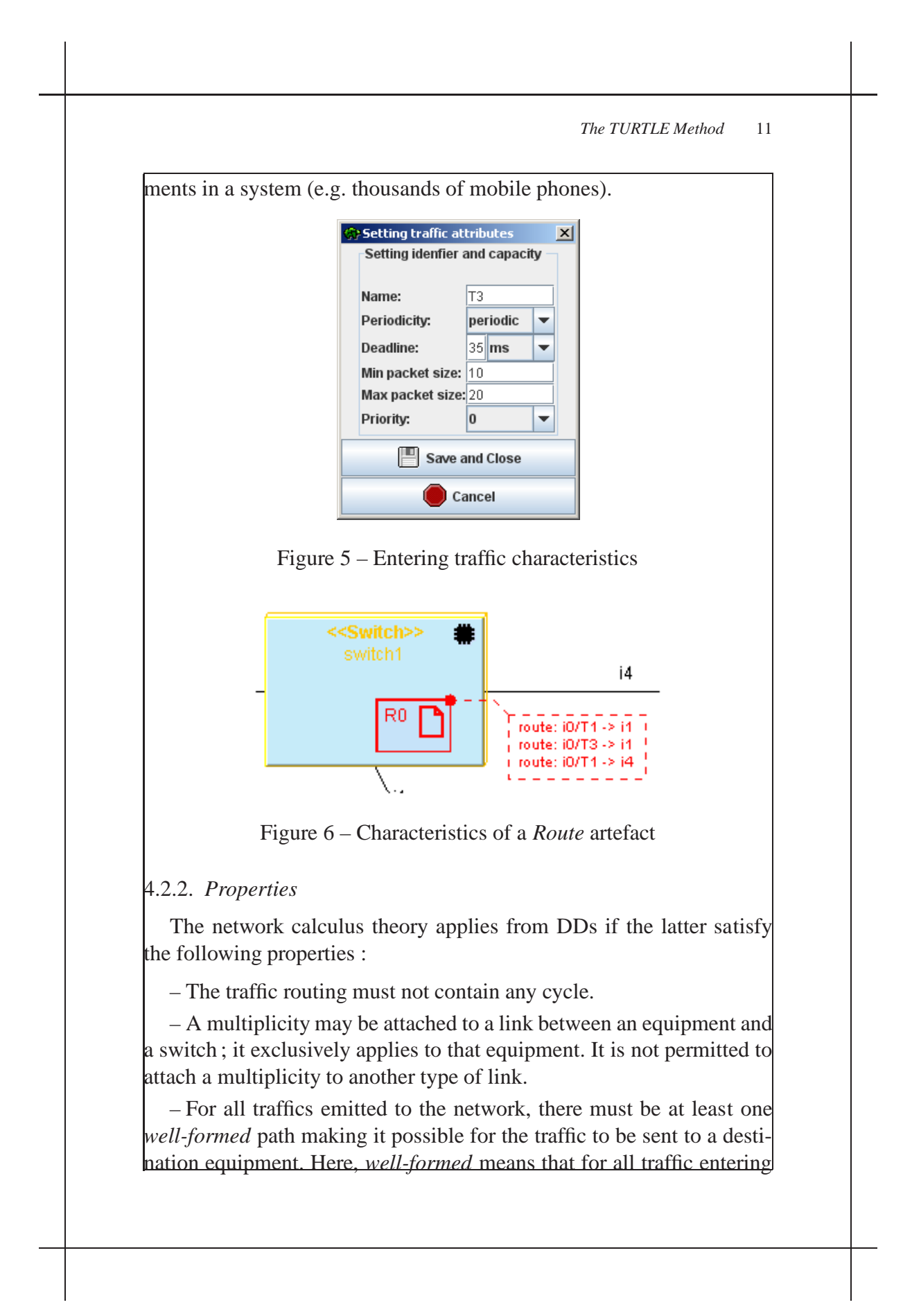

a switch, (i) there must exist at least one output interface which differs from the input interface, and (ii) the routing information associated with the switches must allow each traffic to reach at least one equipment.

#### **4.3.** *Dimensioning-oriented use case diagram*

The use case diagram developed at dimensioning step clarifies the use of the network described by the DD. Like any UML use case diagram, it separates a system and its main functions (use cases) from an external environment made up of actors. In a dimensioning use case diagram, the system, the actors and the use case respectively represent the network modeled by the DD, the traffic emitter applications, and the routing functions, respectively.

#### **4.4.** *TTool Extension*

The TURTLE toolkit has been extended with a DD editor (see Figure 7). A code generator implements the formal semantics attributed to DDs and transforms the latter into an XML file that is accepted by Network Calculus Software (*NCS*), a piece of software which implements algorithms based on the network calculus theory. The XML file is generated if the DD meets the properties listed in Section 3.1 (e.g. no cycle and routing information are correct). Otherwise, error messages are issued, and the user is invited to modify the network.

For each use case UC, NCS computes the analytical upper bounds of the communication service associated with UC. The service is characterized by the latency, the memory, and the throughput, just to mention a few. These upper bounds are integrated in the model of the system to make the diagrams developed at the analysis and design steps more accurate. The TURTLE model made up of requirement, dimensioning, analysis and design diagrams may be formally verified using TTool companion tools, i.e. UPPAAL, RTL and CADP. Hence, the aim of this extension is to offer a complete framework to the designer to make the system dimensioning and verification using formal methods in a transparent manner within TTool and its user-friendly interfaces.

# The TURTLE Method 13 **TTool The system design is updated according to NC results TURTLE Dimensionning TURTLE design**  $\frac{1}{\sqrt{10}}$ **Usecase diagram Dimensionning diagram analysis of network (check for absence of cycles, etc.)** Auto **generation of formal code**  $\overline{\phantom{a}}$  $\sim$  $\overline{\phantom{a}}$ **xml** specification **UPPAAL RT-LOTOS LOTOS (RTL) (CADP) NC tool Model-checking result (true, false). Generation of reachability graph. Simulation trace** Figure 7 – Extension of TTool for dimensioning purpose **5. Application Example : Video Conference System 5.1.** *Case Study* The system dimensioned and modeled in TURTLE is a videoconference system enabling room-to-room conversation on a university campus. The dormitories consist of two four-floor buildings with 28 rooms on each floor. The network topology is as follows : two fullduplex Ethernet switches are installed on each building floor to connect the rooms to the network. Also, a 100 Mbps connects the two switches (each switch has sixteen 100Mbps interfaces). Each building has eight switches connected to a building switch with eight 100 Mbps ports and one Gbps port used to interconnect the two buildings. Each videoconferencing application generates a full-duplex 120 Kbps audio-video stream (Packets of 1500 Bytes are sent periodically) as shown in figure 8. In the paper, the performance of the video conference system is investigated with respect to transmission delays. First, the TURTLE method presented in Figure 2 is applied : the use case and DDs have been elaborated. Then, the respective maximal

end to end delay bounds are determined thanks to Network Calculus Software. Finally, the system has been modeled taking into account the dimensioning results and then validated.

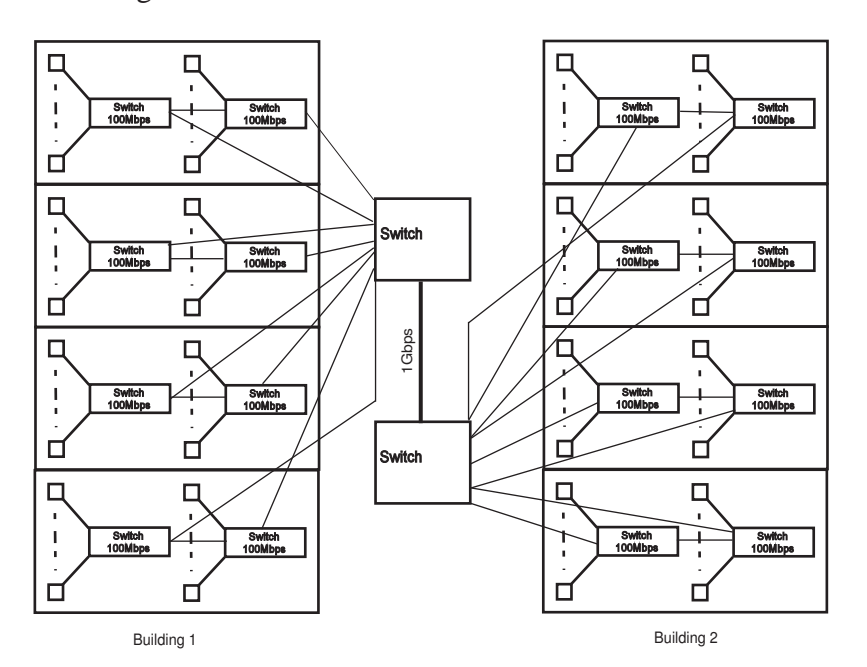

Figure 8 – Case Study

# **5.2.** *Network Modeling*

#### 5.2.1. *Dimensioning oriented use case diagram*

The dimensioning-oriented use case diagram depicted by Figure 9 explains how a group of students located on two separate buildings may use the video-conference system. Three use cases represent the traffic routing depending on the location of the video-conference applications modeled by the actors : two students living at the same floor (use case *com1*), two students living in the same building but not necessarily on the same floor (use case *com2*), and two students not living in the same building (use case *com3*).

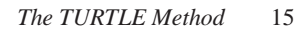

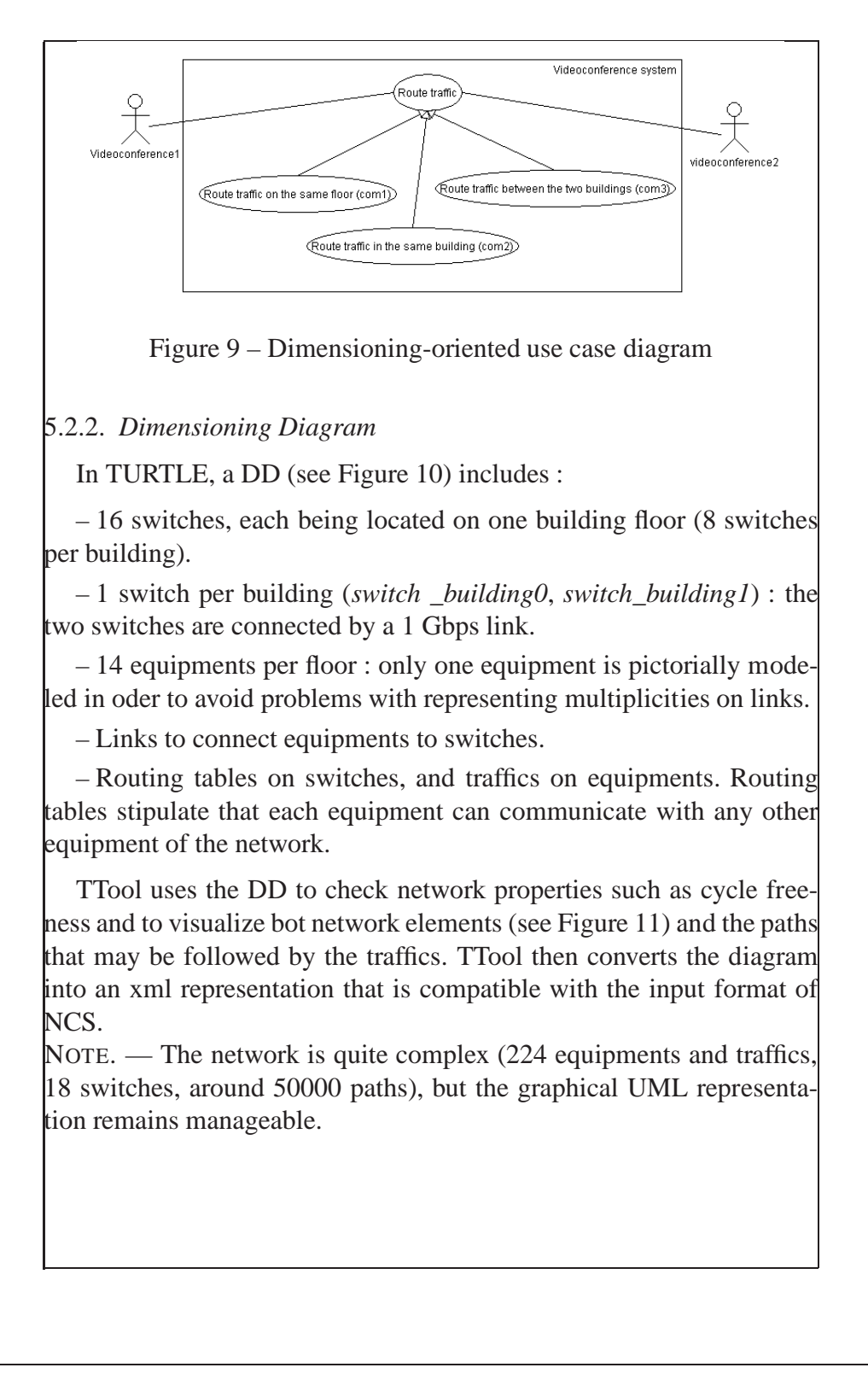

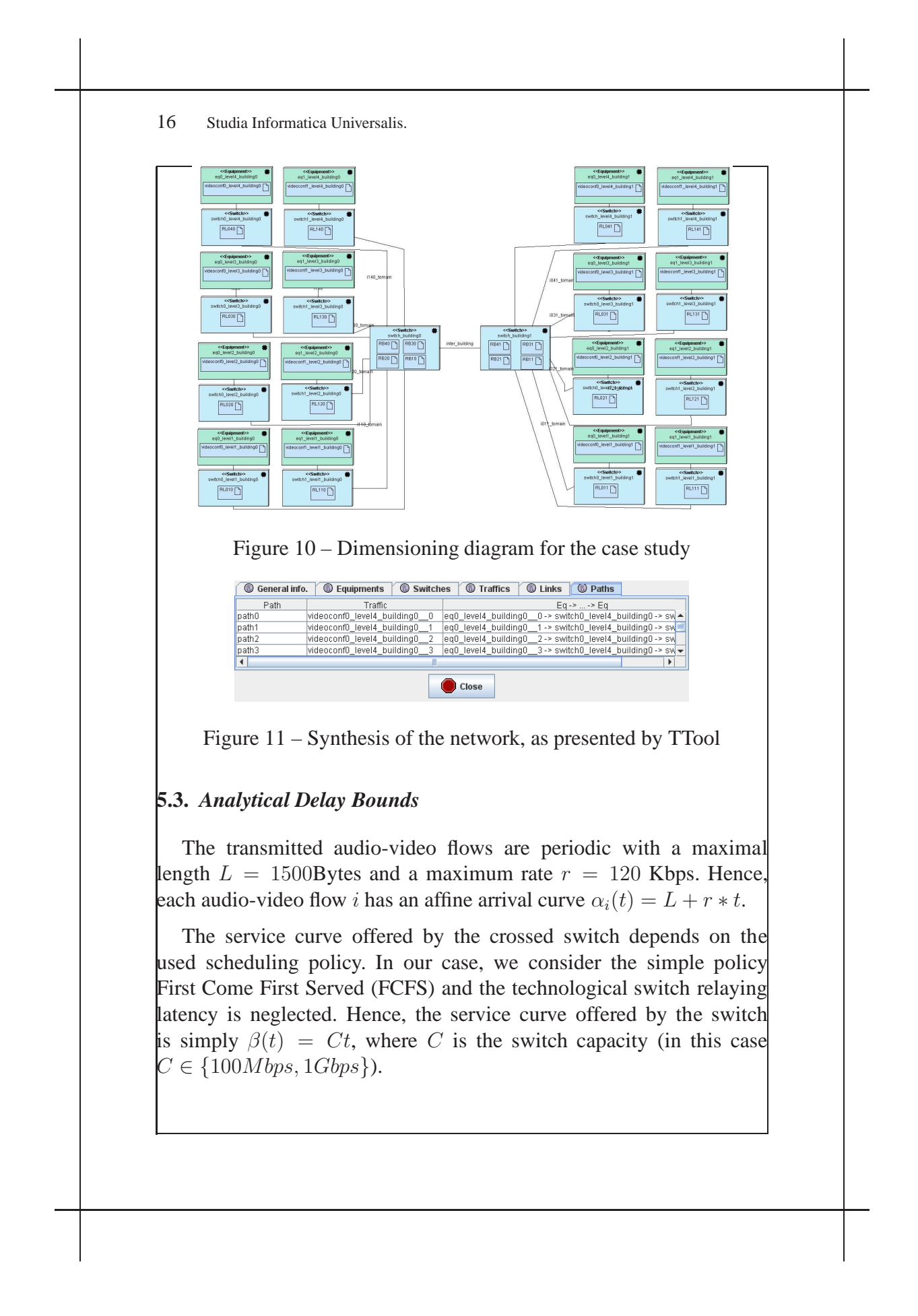

The maximal switch processing delay bound  $D$ , obtained by the maximal deviation between the arrival curve of the global traffic  $\alpha(t)$  =  $\sum_i \alpha_i(t)$  and beta is  $D = \frac{\sum_i L_i}{C}$  $\frac{e^{iL_i}}{C}$ .

**Algorithm 1** End-to-end delay bounds Calculus

1:  $S \leftarrow \{s_1, s_2...s_{n_{stream}}\}$ 

2:  $EED \leftarrow \text{NULL-VECTOR}(\text{S.length})$ 

3: **for**  $i = 1$  to  $n_{\text{stream}}$  **do** 

4: Path  $\leftarrow$  Vector-crossed-components( $s_i$ )

- 5:  $\beta \leftarrow \text{Vector-service-curve}(Path)$
- 6: **for**  $k = 1$  to Path.length **do**

7:  $R \leftarrow \text{Vector-rcv-streams}(Path(k))$ 

8:  $\alpha \leftarrow \text{Vector-arrival-curve}(R)$ 

9:  $\alpha_{global} \leftarrow \sum_{j \in R} \alpha(j)$ 

- 10:  $\overrightarrow{D} \leftarrow$  Delay-calculus  $(\alpha_{global}, \beta(k))$
- 11:  $\alpha_{global} \leftarrow \text{Left-shift-curve} (\alpha_{global}, D)$
- 12:  $EED(i) \leftarrow EED(i) + D$
- 13: **end for** 14: **end for**

NCS was used to calculate the analytical maximal end to end delay bounds. NCS used the traffic characteristics and the network architecture model to compute the arrival curve of each stream at every point of the network. NCS also identified the service curve offered by each network component according to its processing policy. Finally, NCS gave the maximal delay bounds that represents the horizontal distance between the two curves. A maximal end to end delay bound can then be determined. NCS implements the algorithm described in 1.

Initially, NCS identifies the traffic flows set at the network input (line 1). Then, for each flow in the identified set, it determines its associated path (line 4) and the service curves offered by the crossed switches (line 5). Afterward, the delay bound calculation is propagated from one switch to another by resolving the burstiness constraint evolution of each flow (line 6- line 13). In fact, the traffic flows crossing the same switch output port (line 7) and their respective arrival curves (line 8) are requested to determine the global arrival curve (line 9). The service

curve is requested in turn to compute the submitted delay bound as the maximum horizontal deviation between the arrival curve and the service curve (line 10). The output arrival curve calculated in (line 11) becomes the input arrival curve for the next network component and so on, until the last component is taken into account. Afterwards, since the delay bounds are known for each flow and each network point, a maximal end to end delay bound can be computed for each flow along its path (line 12).

For the video conference system, three kinds of communication are possible (com 1, com 2 and com 3) as explained in section 5.2.1). The associated end to end delays are given in table 1.

Tableau 1 – Maximum bounds obtained when using network calculus techniques

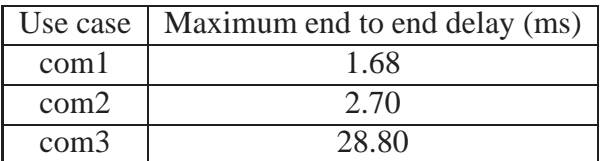

# **5.4.** *Design and Validation*

The TURTLE design model of the video conference system includes an object architecture based upon the pattern in Figure 1. The objects model the user applications, the protocols, and the communication medium.

The model of *Medium* remains simple. This is a consequence of using NCS during the dimensioning step. Using a previous release of TTool not interfaced with NCS would lead to model the entire interconnection network.

The architecture is made up of five objects (see Figure 12) :

– The protocol class *VCManager* is instantiated twice (sending entity and receiving entity). The class models the protocol's phases (connection setup, data exchange, connection release).

– The audio/video capture class is named *VCDataExchange*. The class is instantiated twice (for two students).

– The class modeling the interconnection network (*Medium*) is instantiated once. In that case, TURTLE uses the same symbol to denote the class and the object.

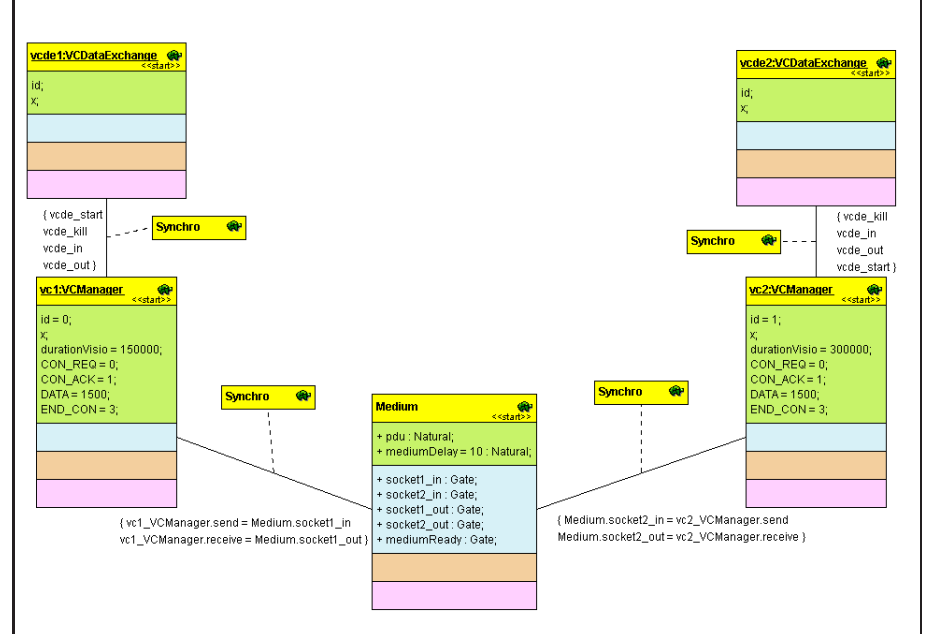

Figure 12 – Class diagram

The activity diagram of *Medium* takes into account the results provided by NCS (see Figure 13). The diagram is divided into two sub-activities, one per transmission direction. In both directions, data transmission is delayed by 29ms. Also, a time-limited offer is used to model that a packet reaching a network output interface must be accepted immediately by the receiving entity ; otherwise, it is discarded.

Formal verification enabled proving the protocol's correctness for the specified latency in *Medium*. The reachability graph of the system contains around 3,000 states and 10,000 transitions. The graph would have been much larger - and may be not computable - without using the dimensioning results provided by NCS. Additionally, the graph has quite a high ratio of transitions per state. The reason is as follows : the communication can be aborted at all time by one of the two entities.

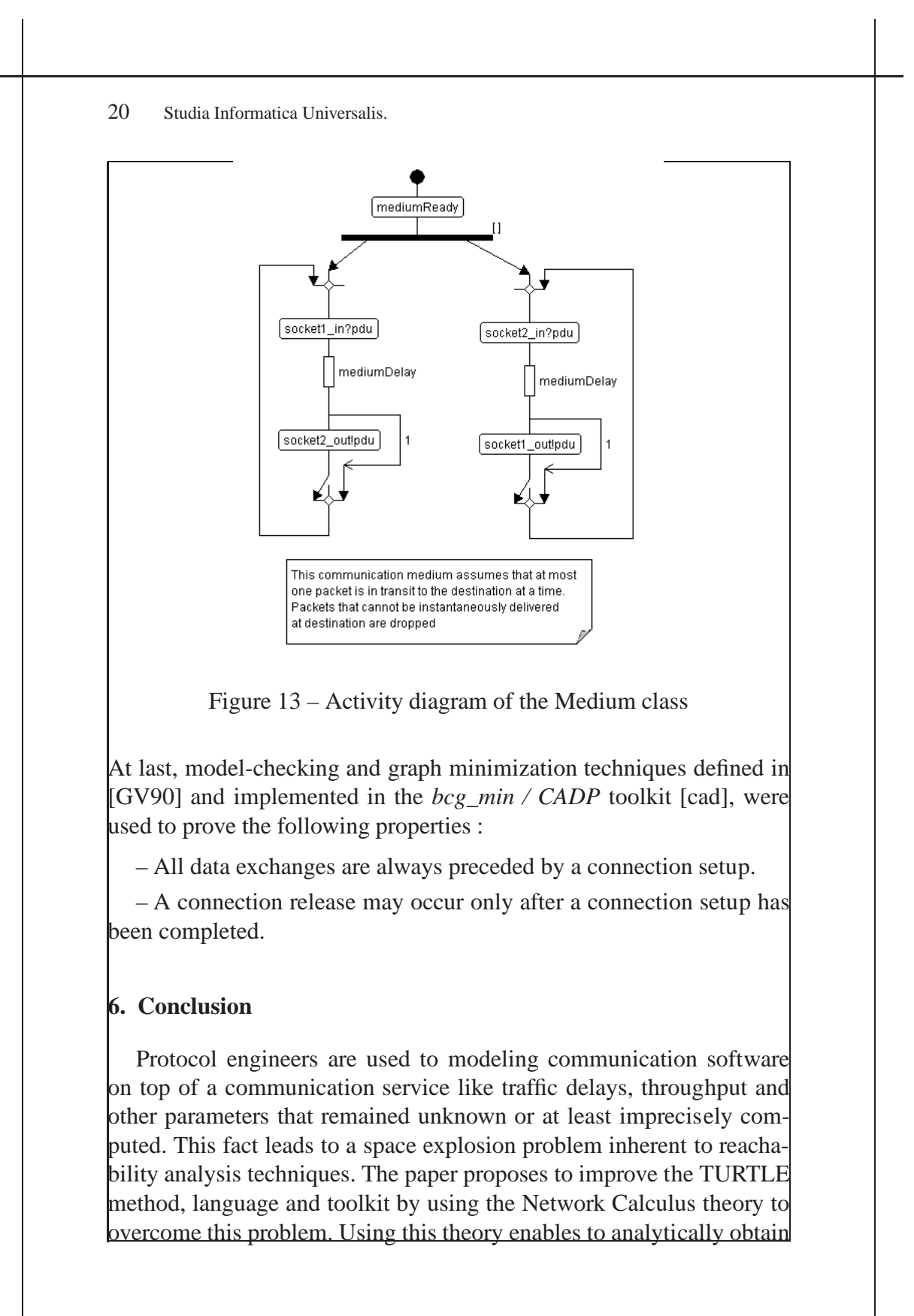

realistic upper bounds, and hence to accurately model the communication service in terms of transmission delay, consumed memory and throughput.

The TURTLE method is improved by adding a dimensioning step that now follows the requirement capture step and precedes the analysis step. The main benefit of the proposed extension is that dimensioning problems that were so far addressed at the design step, are now taken into account earlier, which particularly limits the state explosion problem raised by formal verification of large design models and enhances the system's design accuracy.

The dimensioning step introduces two new diagrams : Dimensioning-oriented Use Case Diagram and a Dimensioning Diagram. The former describes the different scenarios for which the communication service (e.g. transmission delay, memory, throughput) is computed. Whereas the latter gives an accurate and graphical description of the network's characteristics, such as the input traffic and the equipments behaviors. That information is used by the Network Calculus Software (NCS) to evaluate the analytical upper bounds of the respective communication service which would be integrated in the analysis step.

The paper discusses the revisited TURTLE method's applicability to a video conference system. The proposed approach has been positively assessed in terms of transmission delays. The design model of the system and the obtained results are more accurate than those obtained using the "old" TURTLE method. Hence, this revisited method contributes to enhance the system's accuracy and to reduce the development cycle's duration.

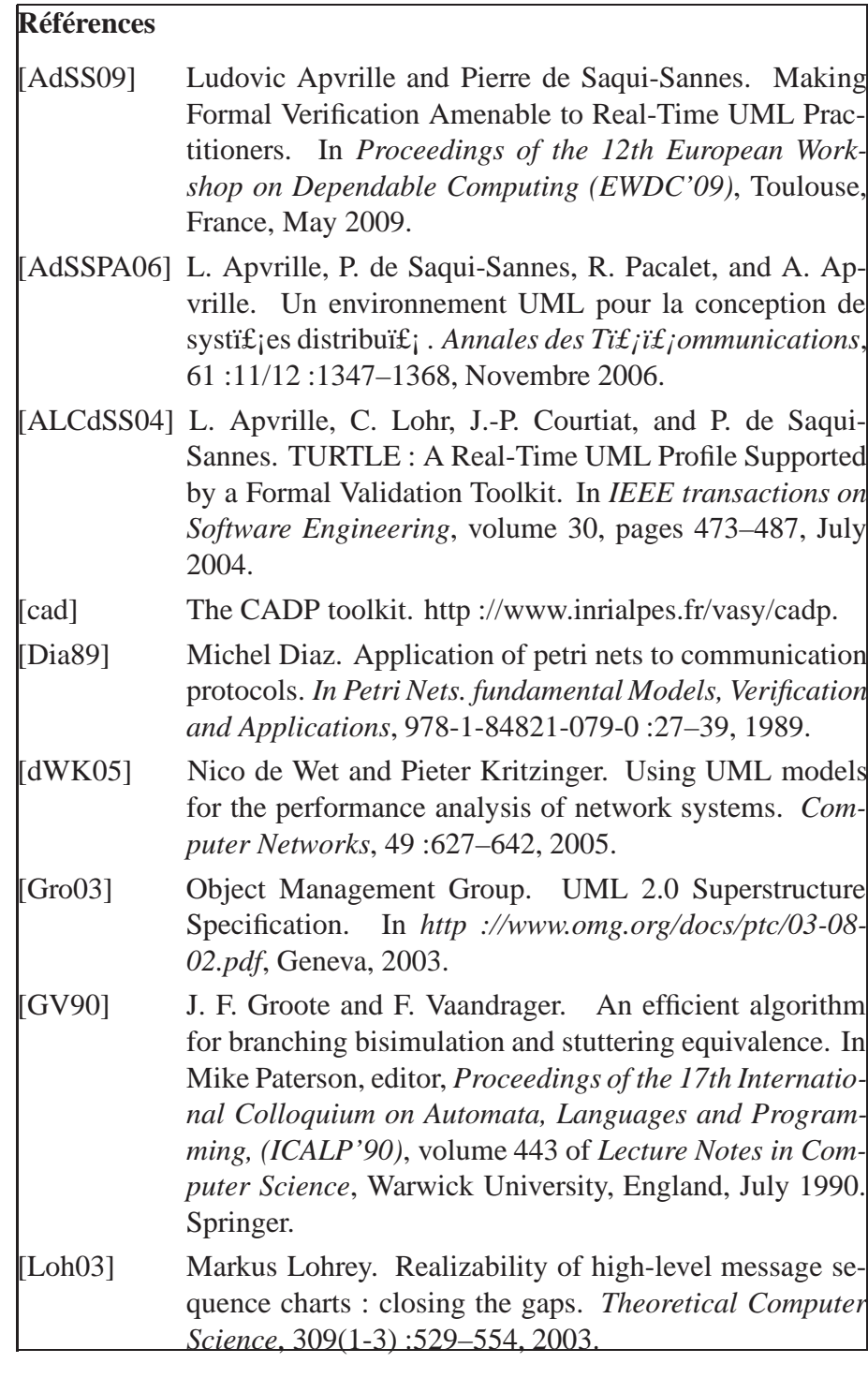

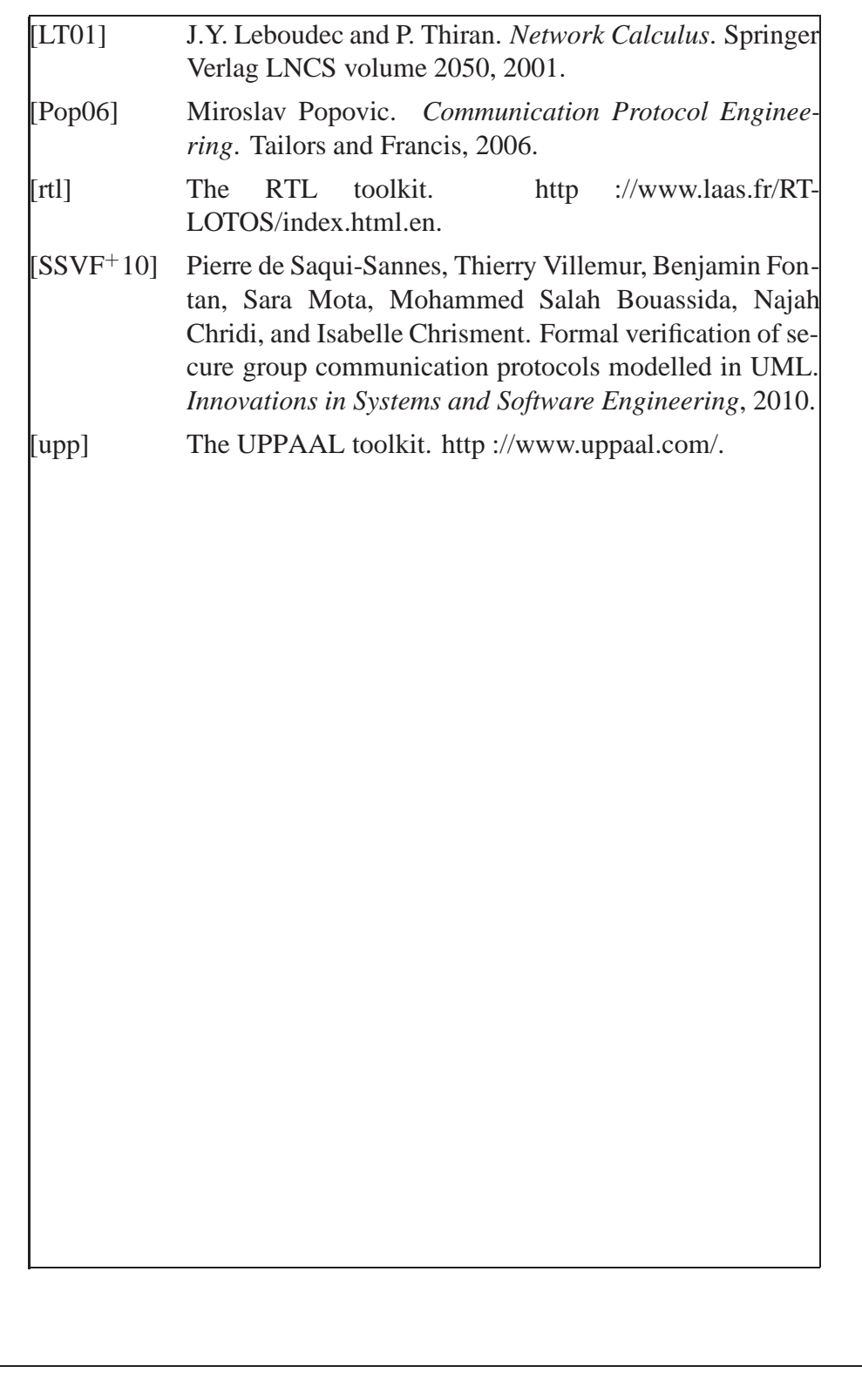

# **ANNEXE POUR LA FABRICATION** A FOURNIR PAR LES AUTEURS AVEC UN EXEMPLAIRE PAPIER DE LEUR ARTICLE

- 1. ARTICLE POUR LA REVUE : *Studia Informatica Universalis.*
- 2. AUTEURS : *Ludovic Apvrille \** — *Ahlem Mifdaoui \*\** — *Pierre de Saqui-Sannes \*\**
- 3. TITRE DE L'ARTICLE : *Real-Time Distributed Systems Dimensioning and Validation:*
- 4. TITRE ABRÉGÉ POUR LE HAUT DE PAGE MOINS DE 40 SIGNES : *The TURTLE Method*
- 5. DATE DE CETTE VERSION : *18 octobre 2010*
- 6. COORDONNÉES DES AUTEURS :
	- adresse postale :

\* Institut Telecom, Telecom ParisTech, CNRS LTCI 2229 rte des Crêtes, B.P. 193, 06904 Sophia-Antipolis, France

ludovic.apvrille@telecom-paristech.fr

\*\*CNRS ; LAAS ; ISAE

7 avenue du colonel Roche, F-31077 Toulouse, France Toulouse University; Université de Toulouse ; UPS, INSA, INP, ISAE ; LAAS ; F-31077 Toulouse, France

{Ahlem.Mifdaoui, pdss}@isae.fr

- téléphone : +33 (0)4 93 00 86 06
- télécopie : +33 (0)4 93 00 82 00
- e-mail : ludovic.apvrille@telecom-paristech.fr
- 7. LOGICIEL UTILISÉ POUR LA PRÉPARATION DE CET ARTICLE : LATEX, avec le fichier de style studia-Hermann.
ls, version 1.2 du 03/12/2007.

SERVICE ÉDITORIAL – STUDIA UNIVERSALIS 41 rue Gay Lussac, 75005 Paris Tél : 01-44-10-84/83 mel : contact@complexica.net Serveur web : http://studia.complexica.net